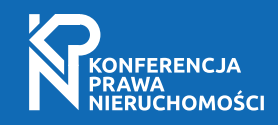

## Widok Panelisty

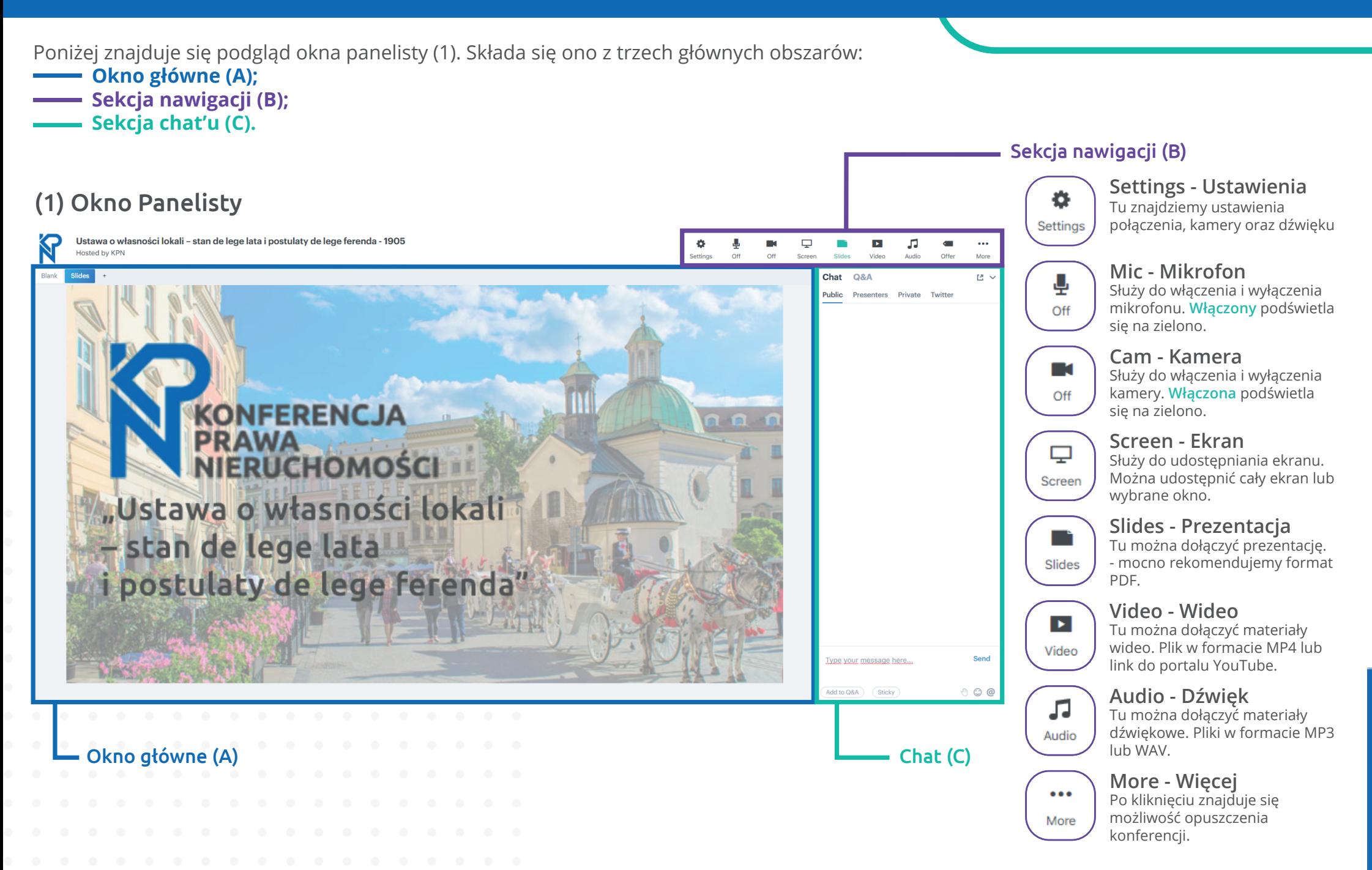

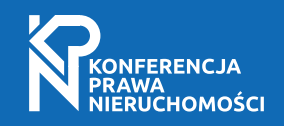

## Widok Panelisty - panel nawigacji (B)

materiały

 $\times$ 

adresem:

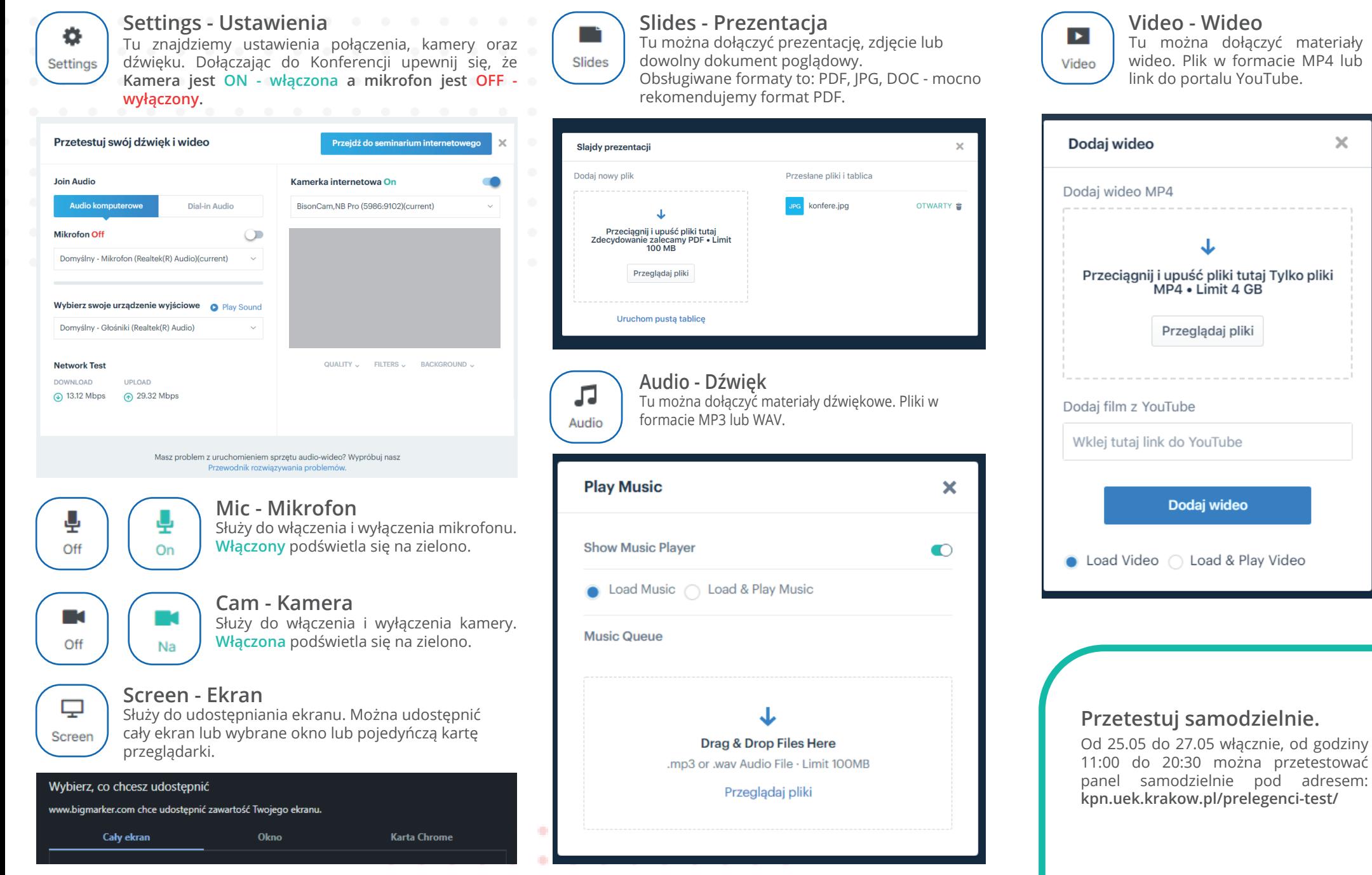